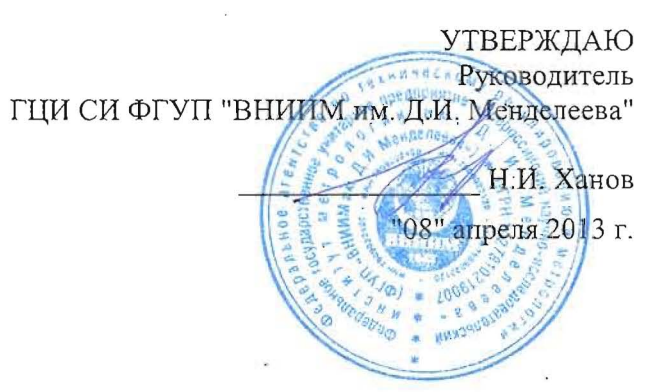

Государственная система обеспечения единства измерений Модули сенсорные интеллектуальные ИСМ-4Т Методика поверки MII-242-1541-2013

 $\bar{\nu}$ 

СОГЛАСОВАНО

Руководитель научно-исследовательского отдела государственных эталонов в области физико-химических измерений ГЦИ СИ ФГУП "ВНИИМ им. Д.И. Менделеева"

Л.А. Конопелько 08" апреля 2013 г.

Разработал Руководитель сектора Т.Б. Соколов

Санкт - Петербург 2013 г.

Настоящая методика поверки распространяется на модули сенсорные интеллектуальные ИСМ-4Т (в дальнейшем – ИСМ), выпускаемые ООО НПФ "ИНКРАМ", г. Москва, и устанавливает методы их первичной поверки при вводе в эксплуатацию и после ремонта и периодической поверки в процессе эксплуатации.

Интервал между поверками - один год.

При использовании ИСМ в составе средств измерений, в которых ИСМ используются в качестве первичного измерительного преобразователя содержания определяемого компонента в цифровой сигнал, следует руководствоваться методикой поверки на соответствующие средства измерений, утвержденной в установленном порядке.

#### 1 Операции поверки

1.1 При проведении поверки должны быть выполнены операции, указанные в таблице 1.

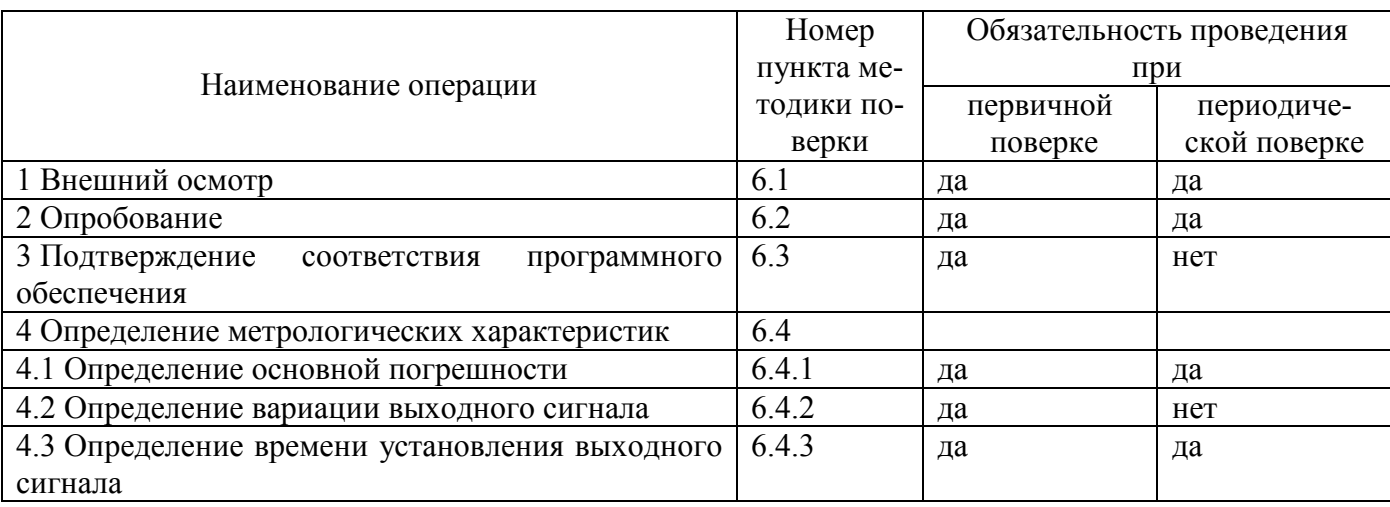

Таблица 1 – Операции поверки

1.2 Если при проведении той или иной операции поверки получен отрицательный результат, дальнейшая поверка прекращается.

#### 2 Средства поверки

2.1 При проведении поверки применяют средства, указанные в таблице 2.

Таблица 2 – Средства поверки

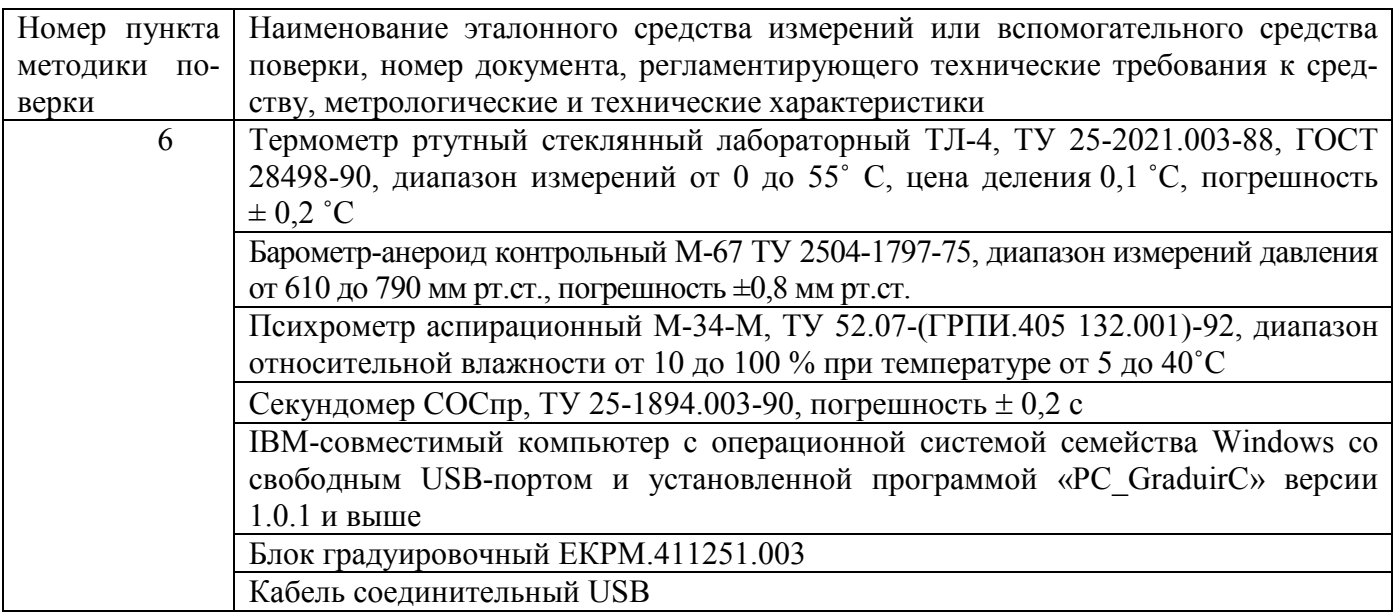

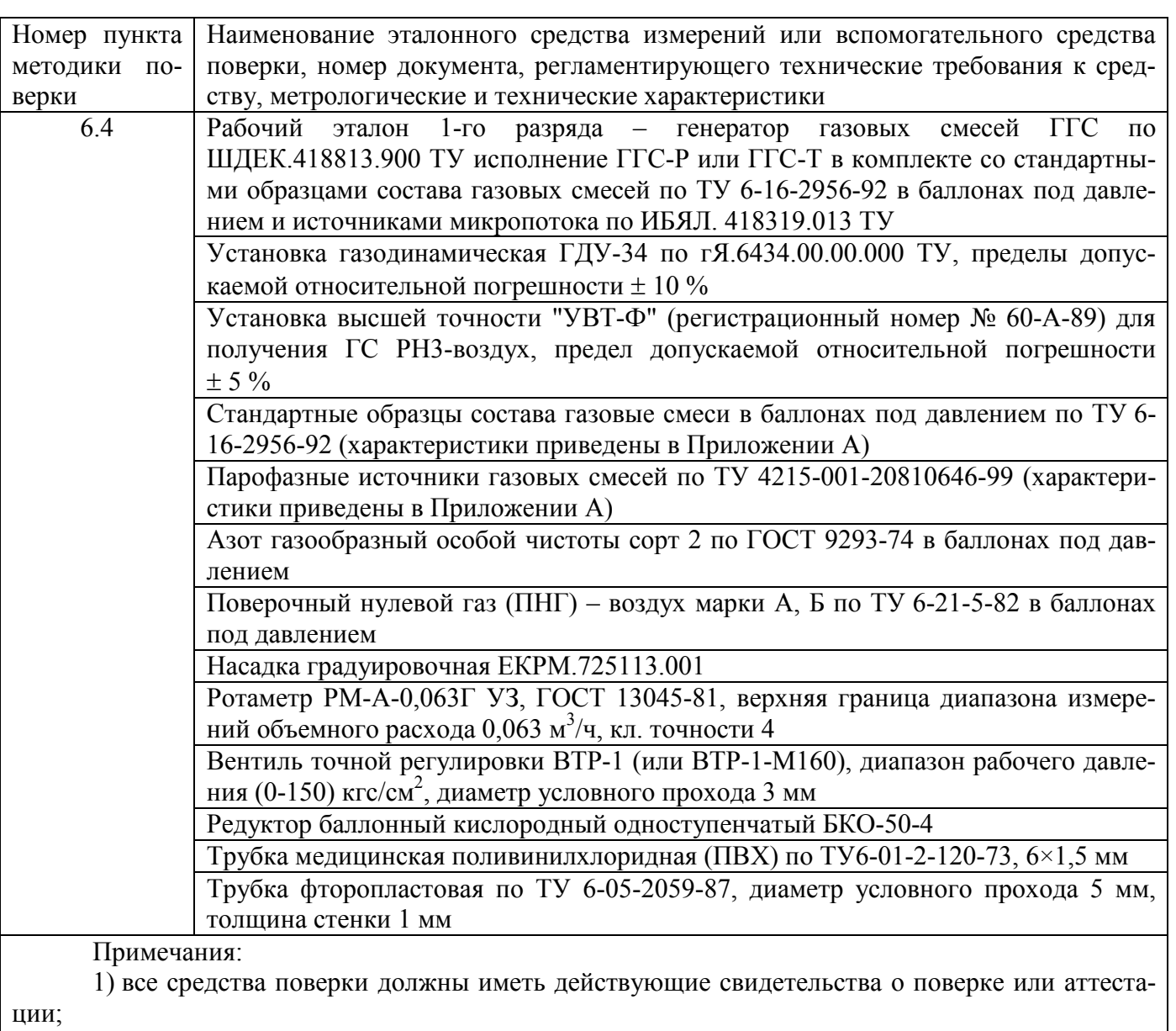

2) допускается использование других средств поверки, обеспечивающих определение метрологических характеристик с требуемой точностью.

## 3 Требования безопасности

3.1 При проведении поверки должны быть соблюдены требования безопасности, изложенные в паспорте на ИСМ.

3.2 Должны выполняться требования техники безопасности в соответствии с действующими "Правилами устройства и безопасной эксплуатации сосудов, работающих под давлением", "Правилами техники безопасности при эксплуатации электроустановок потребителей".

3.3 Не допускается сбрасывать ГС в атмосферу рабочих помещений.

3.4 Помещение, в котором проводят поверку, должно быть оборудовано приточновытяжной вентиляцией.

## 4 Условия поверки

4.1 При проведении поверки должны быть соблюдены следующие условия:

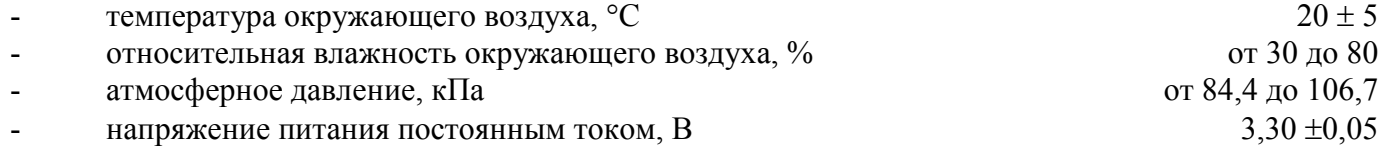

Примечание – электрическое питание ИСМ при проведении поверки обеспечивается блоком градуировочным ЕКРМ.411251.003.

#### 5 Подготовка к поверке

5.1 Проверить комплектность ИСМ в соответствии с разделом 8 «Комплектность» паспорта – при первичной поверке.

5.2 Подготовить ИСМ к работе в соответствии с разделом «Подготовка к работе» паспорта.

5.3 Выдержать в помещении, в котором будет проводиться поверка, ГС в баллонах под давлением в течение не менее 24 ч, поверяемые ИСМ - не менее 2 ч.

#### 6 Проведение поверки

6.1 Внешний осмотр

При внешнем осмотре должно быть установлено:

- отсутствие механических повреждений (царапин, вмятин, окисленных контактов и др.), влияющих на работоспособность ИСМ;

- наличие маркировки ИСМ согласно требованиям раздела «Маркировка» паспорта;

ИСМ считается выдержавшим внешний осмотр удовлетворительно, если он соответствует перечисленным выше требованиям.

#### 6.2 Опробование

При опробовании проводят общую проверку функционирования ИСМ при включении электрического питания в следующем порядке:

1) Запустить программу «PC\_GraduirC» версии 1.0.1 и выше.

2) Установить поверяемый ИСМ в блок градуировочный, нажать на кнопку "Подсоединить" в окне программы «PC\_GraduirC».

3) После появления надписи "Подсоединен", в окне программы «PC\_GraduirC» появятся две вкладки – «характеристики» и «градуировка». Активировав вкладку «характеристики» можно просмотреть данные по подключённому ИСМ (диапазон измерения, единица измерения концентрации, установленные пороговые значения и др.).

Результат опробования считают положительным, если возможно посмотреть данные(характеристики) по подключённому ИСМ.

6.3 Подтверждение соответствия программного обеспечения

6.3.1 Подтверждение соответствия ПО ИСМ проводится путем проверки соответствия ПО ИСМ тому ПО, которое было зафиксировано (внесено в банк данных) при испытаниях для целей утверждения типа.

6.3.2 Для проверки соответствия ПО выполняют следующие операции:

- проводят визуализацию идентификационных данных ПО ИСМ;

- сравнивают полученные данные с идентификационными данными, установленными при проведении испытаний для целей утверждения типа и указанными в Описании типа ИСМ (приложение к Свидетельству об утверждении типа).

Встроенное ПО ИСМ идентифицируется при помощи программы «PC\_GraduirC». Номер версии встроенного ПО ИСМ отображается в главном окне программы в окне "Идентификатор прошивки". Номер версии автономного ПО «PC\_GraduirC» отображается в верхней части главного окна программы.

6.4 Определение метрологических характеристик

6.4.1 Определение основной погрешности

Определение основной погрешности ИСМ проводят в следующем порядке:

1) собирают схему, приведенную на рисунке Б.1 Приложения Б;

2) с помощью насадки градуировочной подают на вход ИСМ ГС с расходом  $(0.5\pm0.1)$  дм<sup>3</sup> / мин в последовательности:

- № $N_2$  1 - 2 - 3 - 4 - 3 - 2 - 1 - 4 для ИСМ, для которых в таблице А.1 Приложения А указаны 4 точки поверки (при периодической поверке подавать ГС в последовательности №№ 1 - 2 - $3-4-1-4$ 

- № $N_2$  1 - 2 - 3 - 2 - 1 - 3 для ИСМ, для которых в таблице А.1 Приложения А указаны 3 точки поверки (при периодической поверке подавать ГС в последовательности  $N_2N_2$  1 – 2 – 3 – 1 – 3).

Время подачи ГС не менее утроенного  $T_{0.9}$  для соответствующего ИСМ (таблица В.2 Приложения В).

3) фиксируют установившиеся значения выходного сигнала ИСМ при подаче каждой ГС по цифровому выходу с помощью персонального компьютера с установленным ПО «РС GraduirC» версии 1.0.1 и выше.

4) значение основной абсолютной погрешности ИСМ Д, объемная доля определяемого компонента, %, или массовая концентрация, мг/м<sup>3</sup>, или довзрывоопасная концентрация, % НКПР, находят по формуле

$$
\Delta = C_i - C_o, \qquad (1)
$$

- установившиеся показания ИСМ при подаче і-й ГС, объемная доля определяемо- $C_i$ где го компонента, %, или массовая концентрация, мг/м<sup>3</sup>, или довзрывоопасная концентрация, % НКПР;

 $C_{\delta}$ - действительное значение содержания определяемого компонента в і-й ГС, объемная доля определяемого компонента. % или массовая концентрация, мг/м<sup>3</sup>, или довзрывоопасная концентрация, % НКПР.

Пересчет значений содержания определяемого компонента, выраженных в объемных долях, млн<sup>-1</sup>, в массовую концентрацию, мг/м<sup>3</sup>, проводят по формуле

$$
C_{\delta}^{\text{(succ)}} = C_{\delta}^{\text{(off.)}} \cdot \frac{M \cdot P}{22,41 \cdot \left(1 + \frac{t}{273}\right) \cdot 760},\tag{2}
$$

- объемная доля определяемого компонента, млн<sup>-1</sup>;  $C^{\scriptscriptstyle (o\delta.\delta.)}_{\scriptscriptstyle \partial}$ где

> - массовая концентрация определяемого компонента.  $\text{MP}/\text{M}^3$ .  $C_{\lambda}^{(macc)}$

 $\boldsymbol{p}$ - атмосферное давление, мм рт.ст.;

 $M_{\odot}$ - молярная масса определяемого компонента, г/моль;

- температура окружающей среды, °С.  $\mathbf{t}$ 

Пересчет значений содержания определяемого компонента, выраженных в объемных долях, %, в % НКПР, проводят с учетом значений, указанных в ГОСТ Р 51330.19-99 по формуле

$$
C_{\partial} = \frac{C_{\partial}^{\%(\rho\delta,\partial)} }{C_{HKTP}} \cdot 100\,,\tag{3}
$$

где

 $C^{\%(\mathfrak{ob},\partial)}_{\partial}$ - объемная доля определяемого компонента, указанная в паспорте i-й ГС, %;

 $C$ НКПР - объемная доля определяемого компонента, соответствующая нижнему концентрационному пределу распространения пламени (НКПР),  $\frac{0}{0}$ (в соответствии ГОСТ Р 51330.19-99).

Результат определения основной погрешности считают положительным, если основная погрешность ИСМ во всех точках поверки не превышает пределов, указанных в таблице В.1 приложения В.

#### 6.4.2 Определение вариации выходного сигнала

Определение вариации выходного сигнала ИСМ при первичной поверке допускается проводить одновременно с определением основной погрешности по п. 6.4.1 при подаче:

- ГС № 2 - для ИСМ, для которых в таблице А.1 Приложения А указаны 3 точки поверки;

- ГС № 3 - для ИСМ, для которых в таблице А.1 Приложения А указаны 4 точки поверки.

Значение вариации выходного сигнала ИСМ, в долях от пределов допускаемой основной абсолютной погрешности, находят по формуле

$$
U_{\Delta} = \frac{C_{2(3)}^B - C_{2(3)}^M}{\Delta_0},
$$
\n(4)

где  $C_{2(3)}^{\mathcal{B}}$ ,  $C_{2(3)}^{\mathcal{M}}$  - результат измерений содержания определяемого компонента при подходе к точке поверки 2 (3) со стороны больших и меньших значений, довзрывоопасная концентрация определяемого компонента, % НКПР, объемная доля определяемого компонента, % или массовая концентрация, мг/м<sup>3</sup>;

 $\Delta_0$  - пределы допускаемой основной абсолютной погрешности поверяемого ИСМ, довзрывоопасная концентрация определяемого компонента, % НКПР, объемная доля определяемого компонента, % или массовая концентрация, мг/м<sup>3</sup>.

Результат определения вариации выходного сигнала ИМС считают положительным, если она не превышает 0,5 в долях от пределов допускаемой основной погрешности, указанных в таблице В.1 Приложения В.

6.4.3 Определение времени установления выходного сигнала

Допускается проводить определение времени установления выходного сигнала одновременно с определением основной абсолютной погрешности по п. 6.4.1 и в следующем порядке:

1) на вход ИСМ (соответственно определяемому компоненту и диапазону измерений) подают ГС №3, для ИСМ для которых в таблице А.1 Приложения А указаны 3 точки поверки или ГС № 4, для ИСМ для которых в таблице А.1 Приложения А указаны 4 точки поверки, фиксируют установившиеся показания ИСМ;

2) вычисляют значение, равное 0,9 установившихся показаний ИСМ;

3) подают на вход ИСМ ГС № 3 или ГС № 4 (предварительно продув ею газовую линию в течение не менее 3 мин при суммарной длине линии не более 2 м), включают секундомер и фиксируют время достижения значения, рассчитанного в п. 2).

Результаты определения времени установления выходного сигнала считают положительными, если время установления выходного сигнала не превышает значений, указанных в таблице В.2 Приложения В.

#### 7 Оформление результатов поверки

7.1 При проведении поверки оформляют протокол результатов (форма протокола поверки приведена в Приложении Г).

7.2 ИСМ, удовлетворяющие требованиям настоящей методики поверки, признают годными к применению, делают соответствующую отметку в технической документации (при первичной поверке) и/или выдают свидетельство о поверке (при периодической поверке) согласно ПР 50.2.006-94. На оборотной стороне свидетельства о поверке указывают:

- перечень эталонов, с помощью которых произведена поверка ИСМ;

- перечень влияющих факторов с указанием их значений;

- метрологические характеристики ИСМ;

- указание на наличие Приложения — протокола поверки (при его наличии);

- дату поверки;

- наименование подразделения, выполнявшего поверку.

Свидетельство о поверке должно быть подписано:

На лицевой стороне:

- руководителем подразделения произведшего поверку,

- поверителем, произведшим поверку;

На оборотной стороне:

- руководителем подразделения, произведшего проверку (не обязательно),

- поверителем, произведшим поверку.

7.3 При отрицательных результатах ИСМ не допускают к применению и направляют в ремонт. В технической документации ИСМ делают отметку о непригодности, выдают извещение установленной формы согласно ПР 50.2.006-94 и аннулируют свидетельство о поверке.

## Приложение А (обязательное)

## Технические характеристики ГС, необходимых для проведения поверки ИСМ

### Таблица А.1 Технические характеристики ГС, необходимых для проведения поверки ИСМ

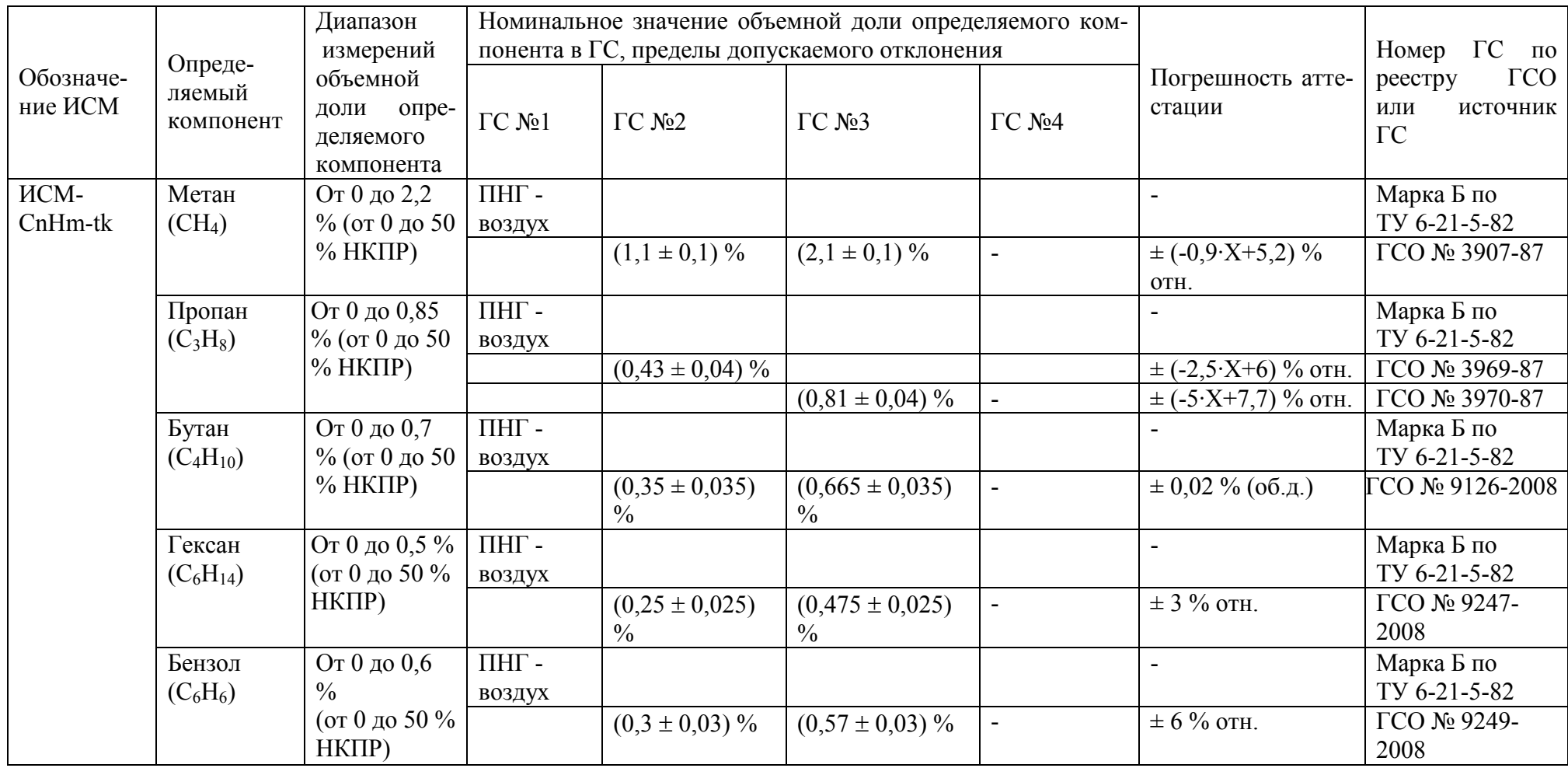

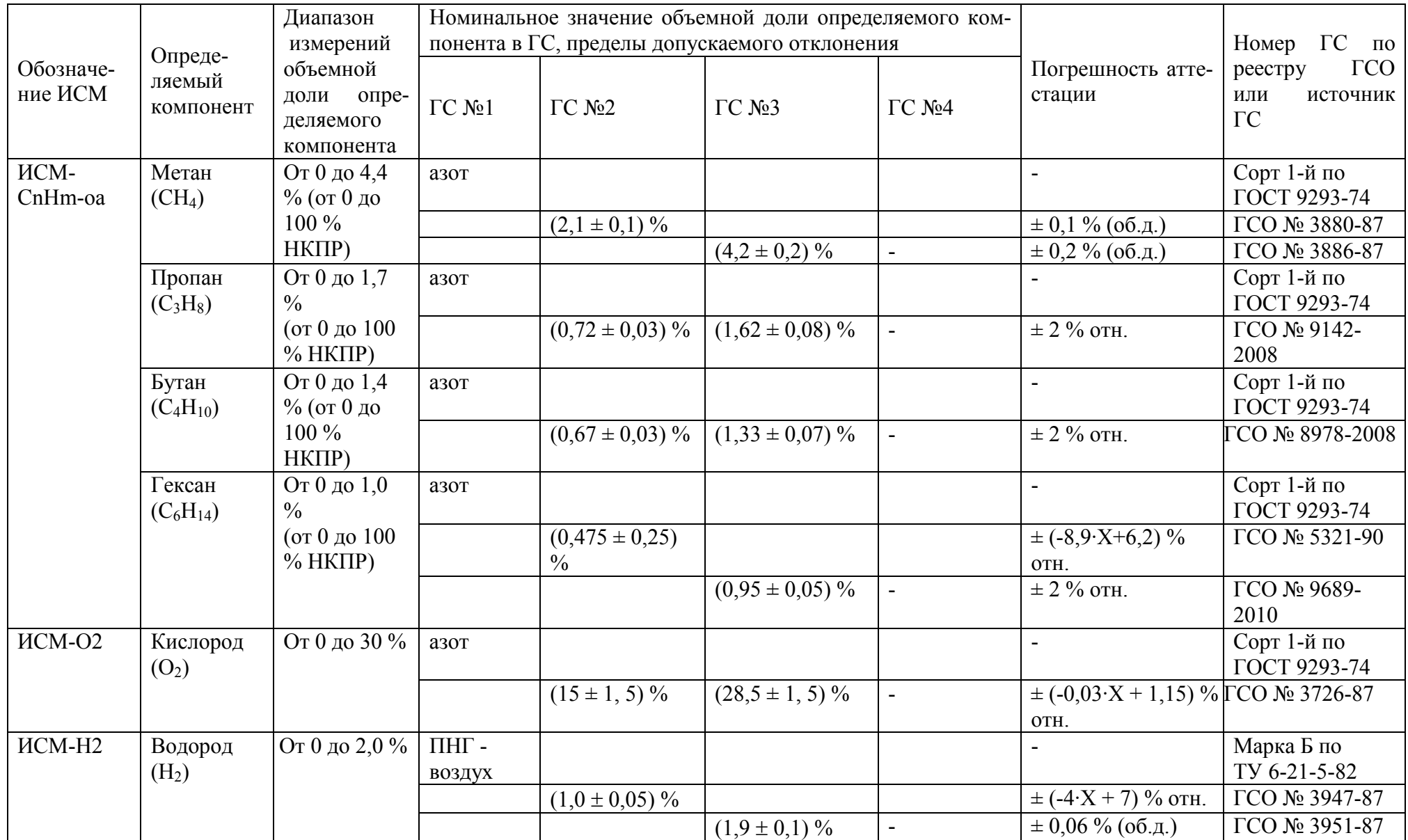

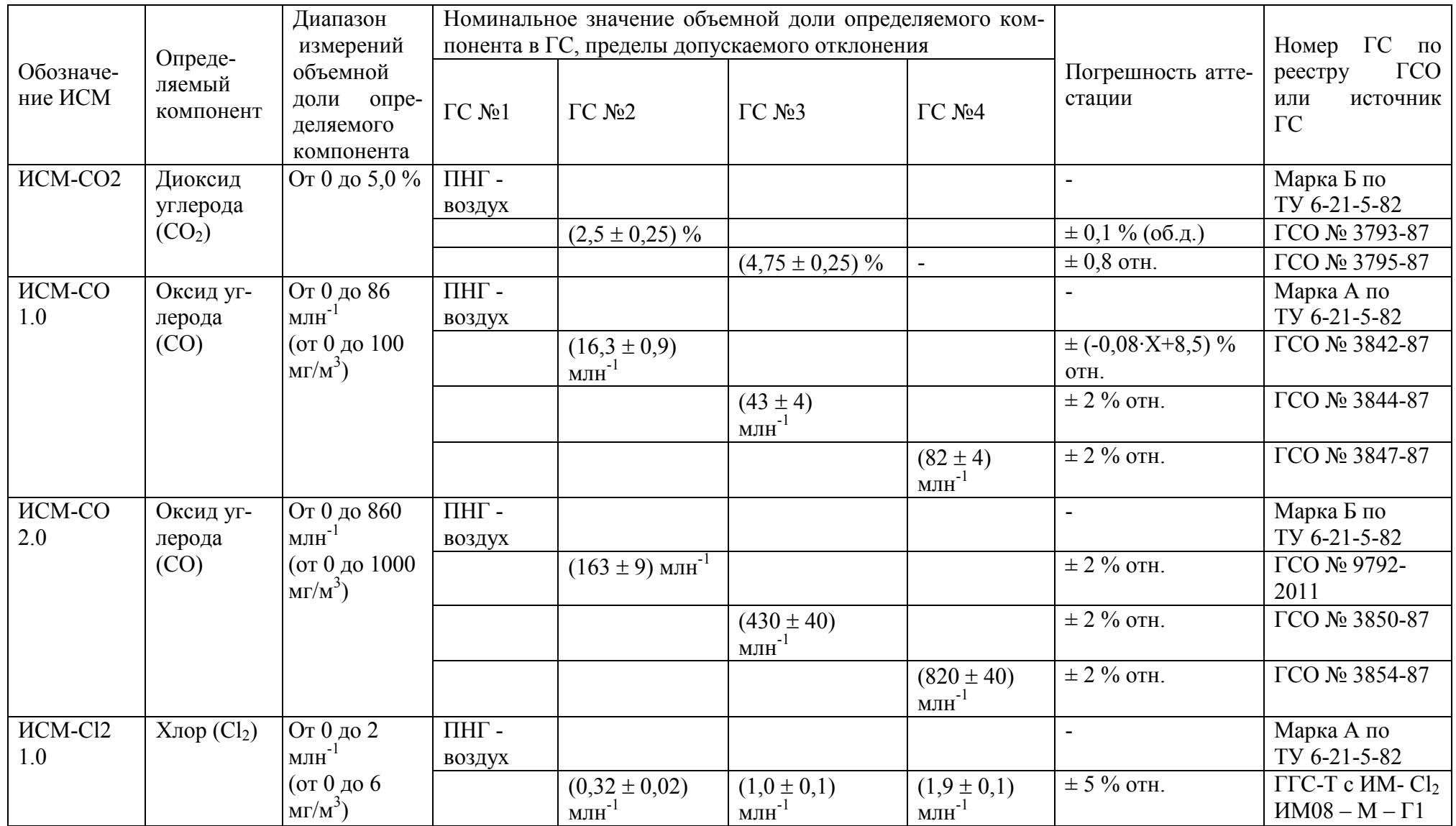

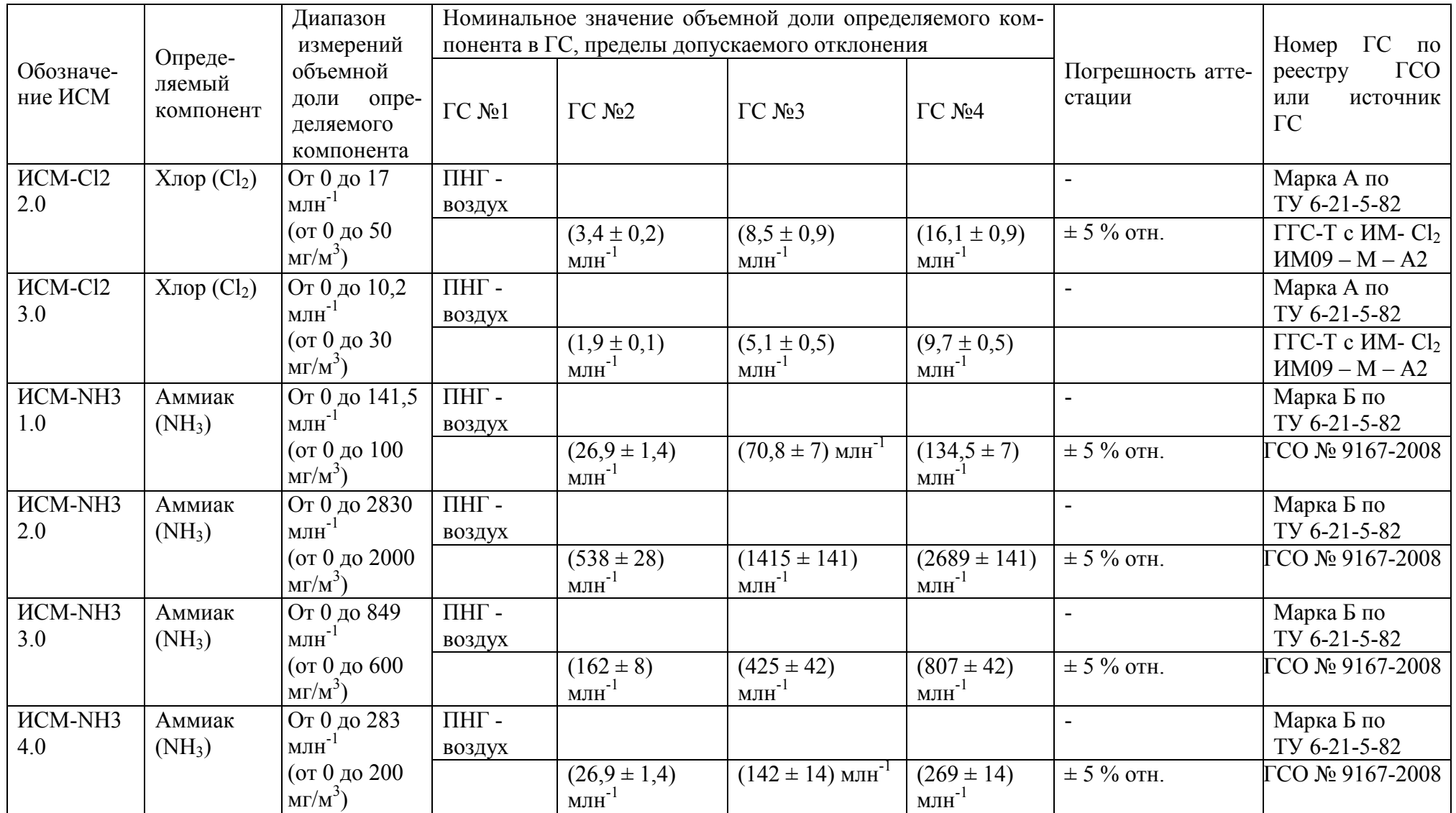

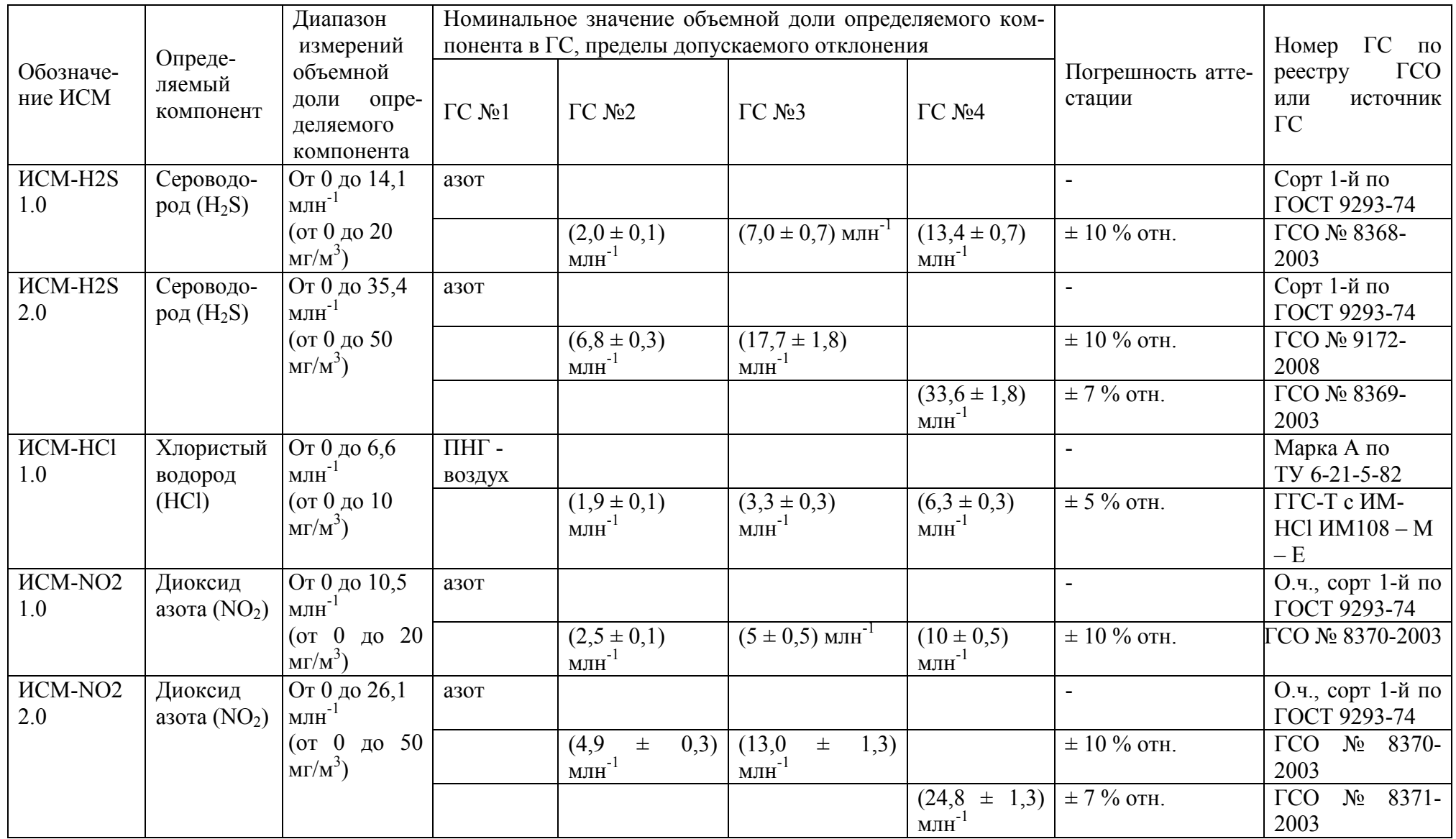

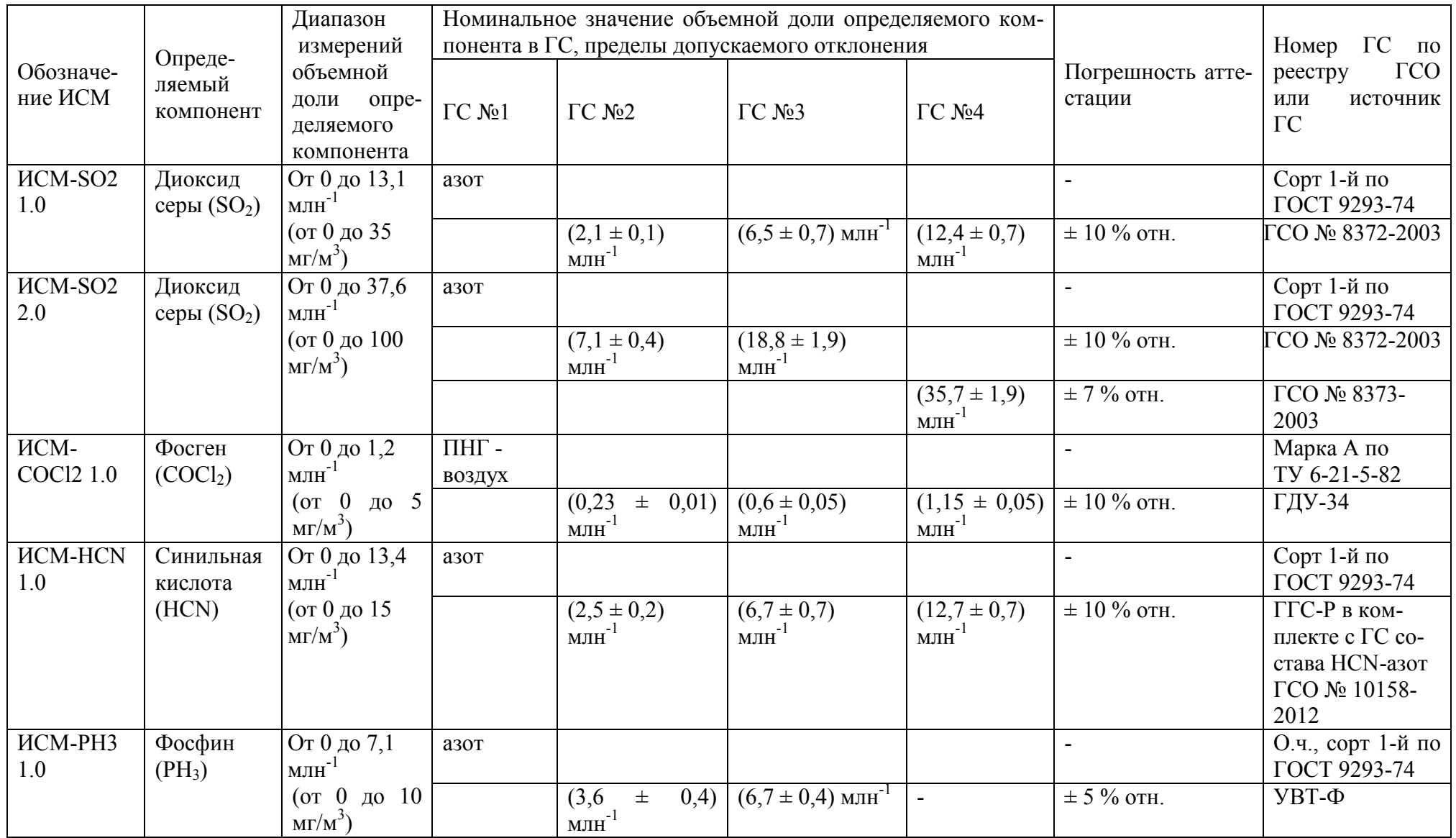

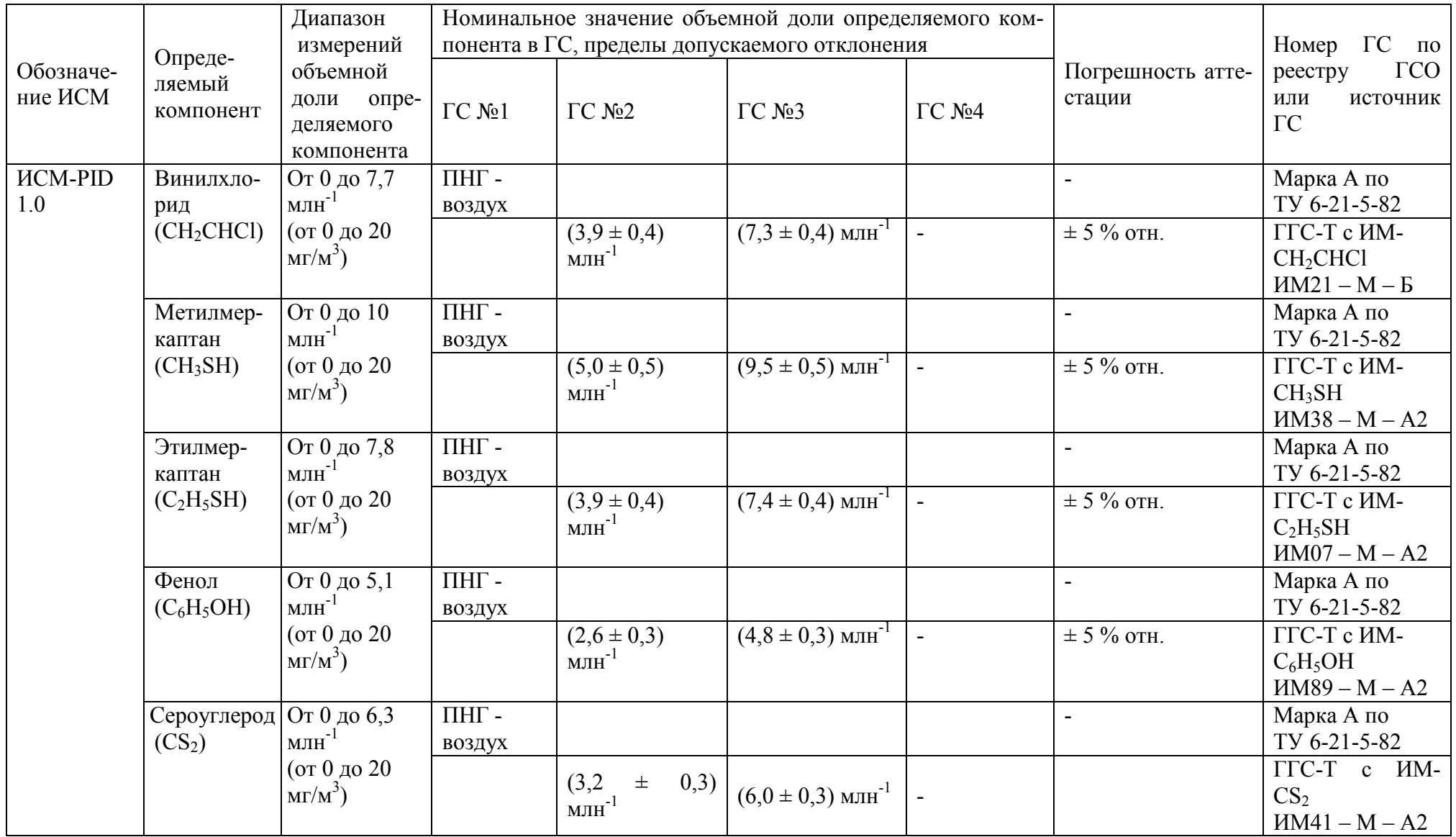

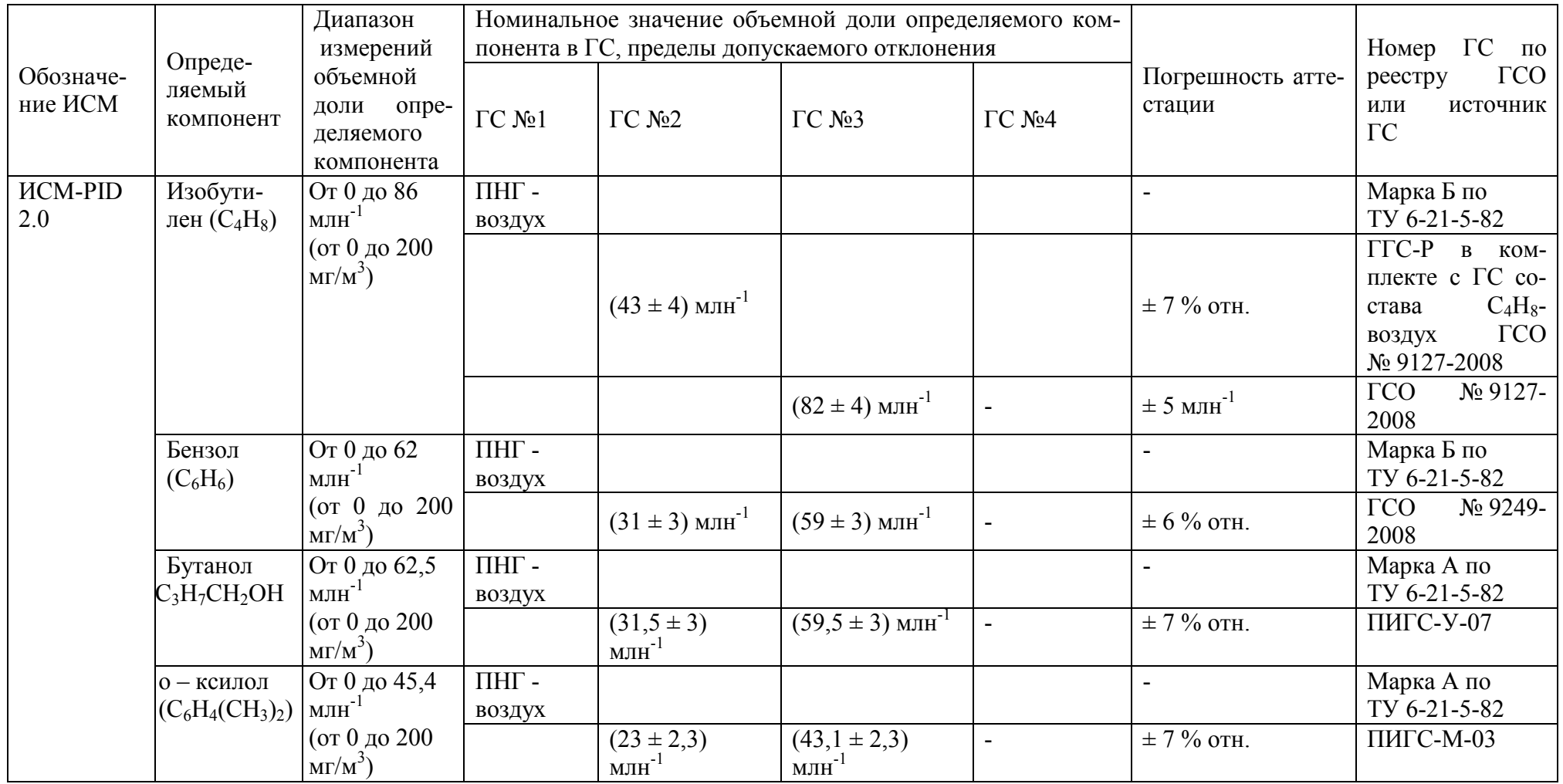

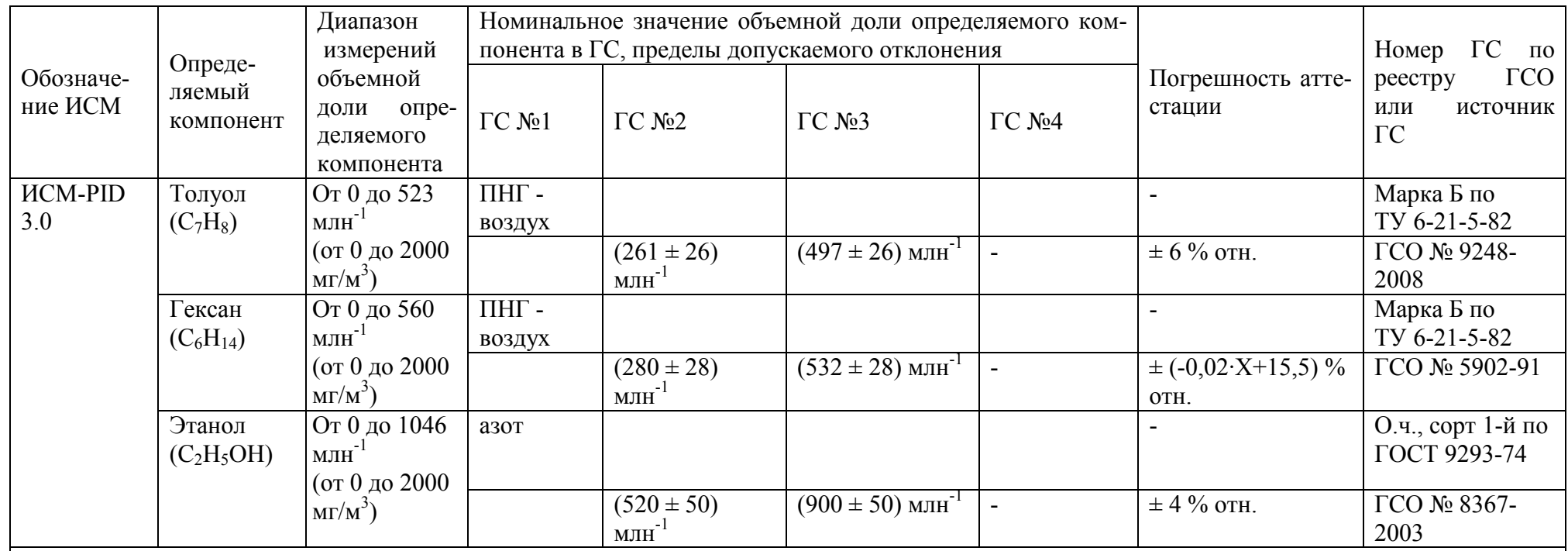

Примечания:

 1) Изготовители и поставщики ГС - предприятия-производители стандартных образцов состава газовых смесей, прослеживаемых к государственному первичному эталону единиц молярной доли и массовой концентрации компонентов в газовых средах ГЭТ 154-2011;

2) Поверочный нулевой газ (ПНГ) – воздух марки А, Б в баллонах под давлением, выпускаемый по ТУ 6-21-5-82;

3) ГДУ-34 – установка газодинамическая ГДУ-34, гЯ.6434.00.00.000 ТУ;

4) УВТ-Ф - установка высшей точности "УВТ-Ф" (регистрационный номер № 60-А-89);

5) ПИГС - парофазные источники газовых смесей по ТУ 4215-001-20810646-99;

6) Значения НКПР для горючих газов в соответствии с ГОСТ Р 51330.19-99;

7) "Х" в формуле расчета погрешности аттестации – значение объемной доли определяемого компонента, указанное в паспорте ГС;

 8) В качестве газа-носителя для генератора ГГС (модификации ГГС-Т) использовать поверочный нулевой газ (ПНГ) – воздух марки А по ТУ 6-21-5-82 в баллонах под давлением.

Приложение Б (обязательное) Схемы подачи ГС на ИСМ при проведении поверки

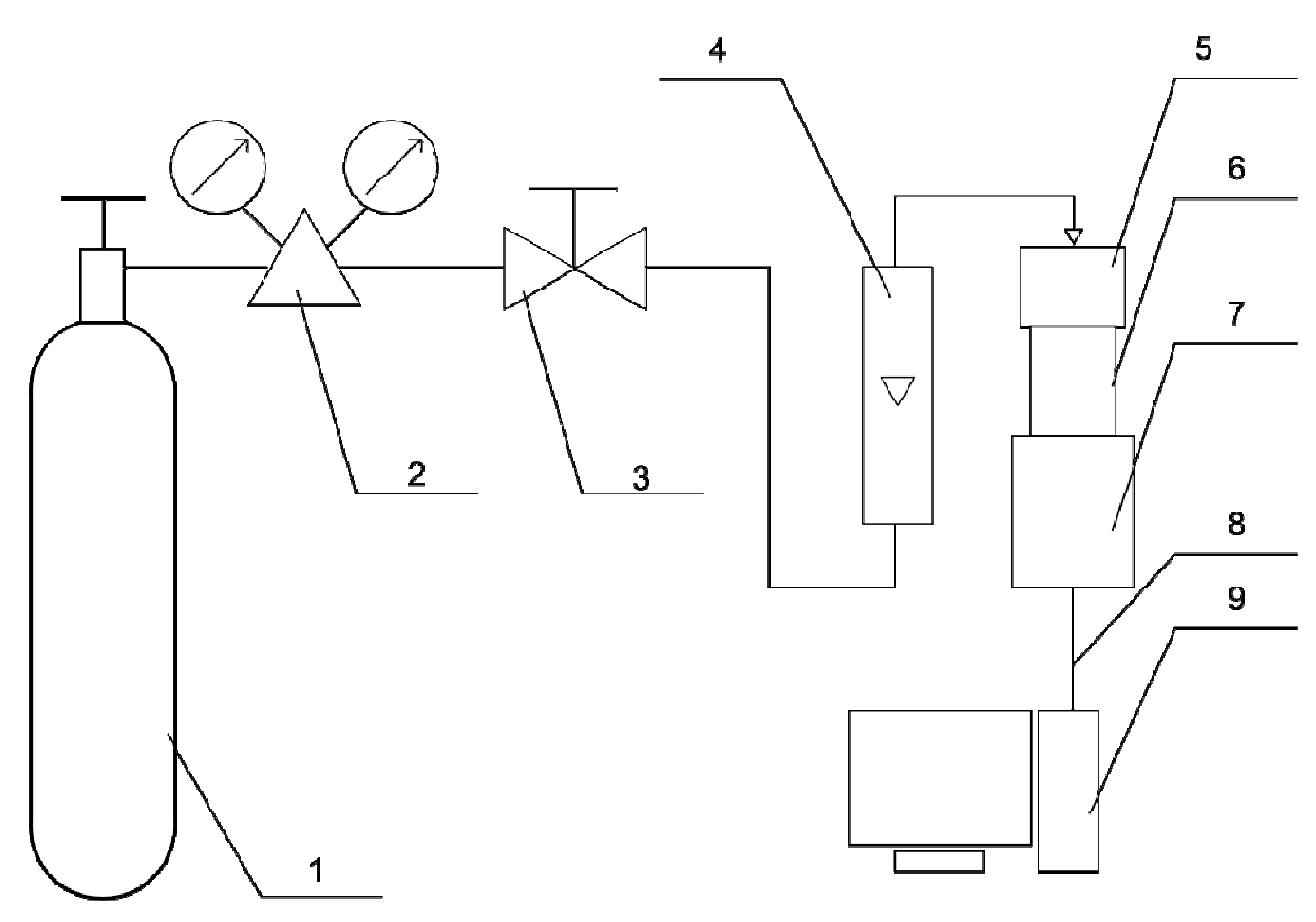

1 – источник ГС (баллон, ГГС, и т.д.);

- 2, 3 редуктор и вентиль точной регулировки (используются при подаче ГС от баллона);
- 4 индикатор расхода (ротаметр);
- 5 насадка градуировочная;
- 6 поверяемый ИСМ;
- 7 блок градуировочный;
- $8 \kappa a$ бель USB;
- 9 персональный компьютер.

Рисунок Б.1 – Схема подачи ГС на ИСМ при проведении поверки

# Приложение В (обязательное)<br>Метрологические характеристики ИСМ

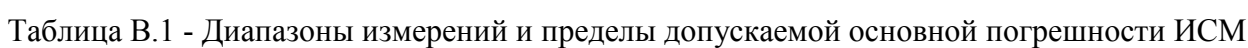

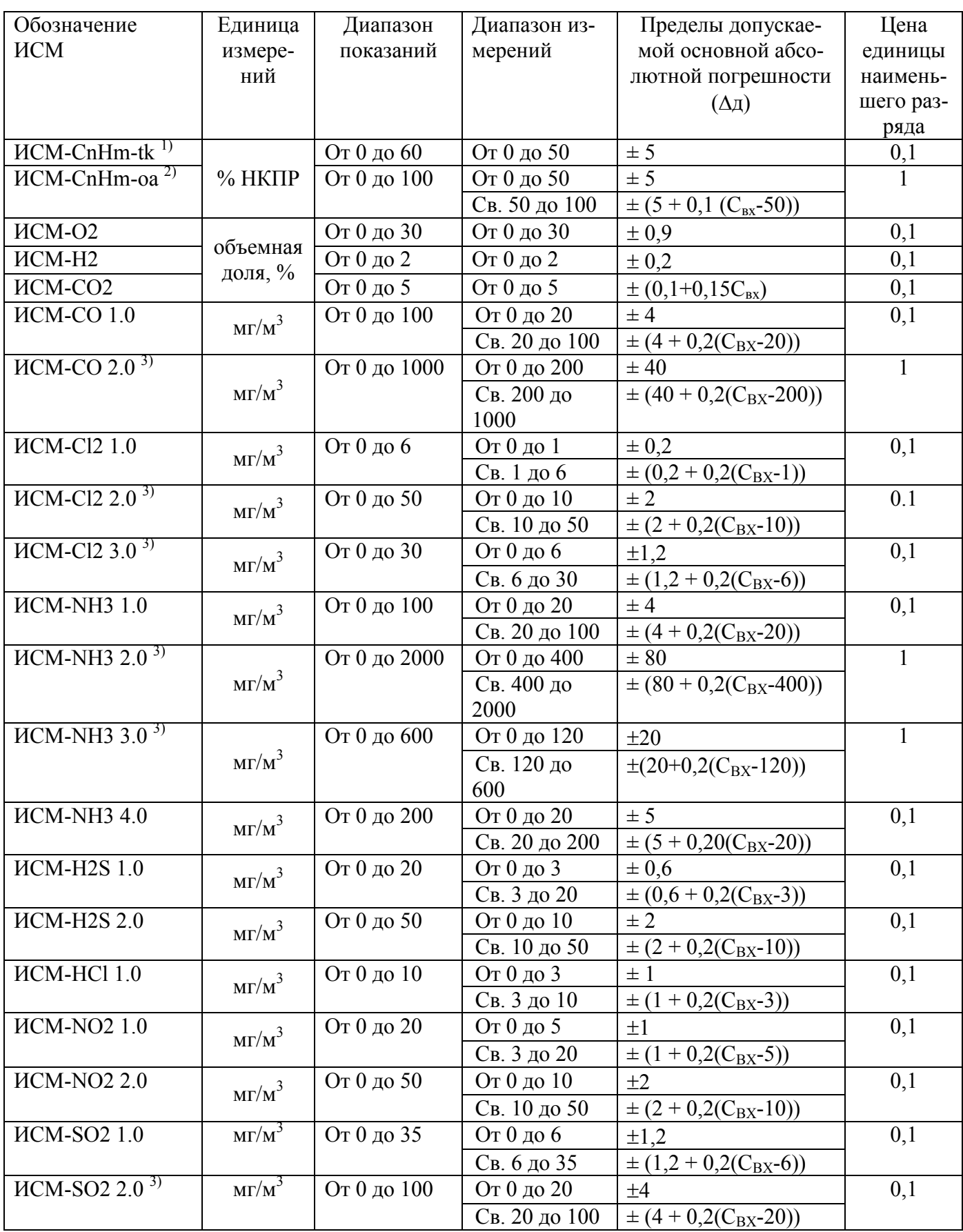

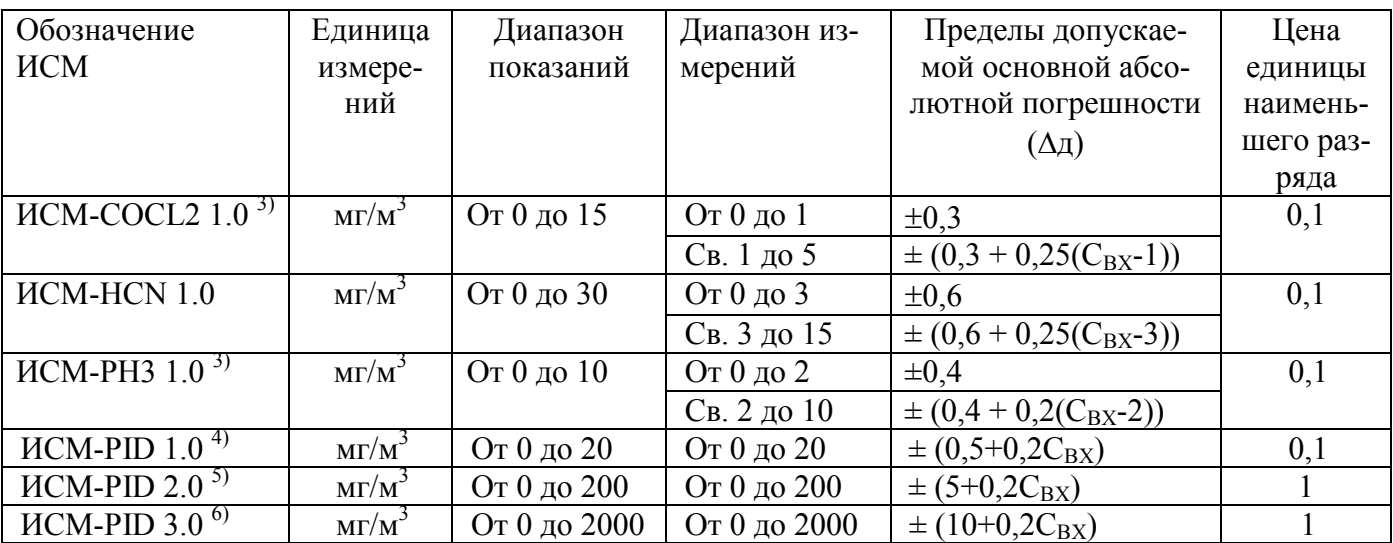

Примечания:

<sup>1)</sup> - градуировка ИСМ-CnHm-tk может проводиться индивидуально по следующим компонентам: метан, пропан, бутан, гексан, бензол. ИСМ-СтHm-tk с градуировкой на метан, могут применяться для сигнализации о наличии горючих газов и паров и их смеси в воздухе в диапазоне сигнальных концентраций (5 - 50) %НКПР при установке порога срабатывания по уровню "Порог 2" равным 12 %НКПР (перечень контролируемых компонентов указан в приложении к паспорту);

<sup>2)</sup> - градуировка ИСМ-СпНт-оа может проводиться индивидуально по следующим компонентам: метан, пропан, бутан, гексан, ИСМ-СпНт-оа с градуировкой на гексан, могут применяться для сигнализации о наличии горючих газов и паров и их смеси (пропана, бутана, пентана гексана) в воздухе в диапазоне сигнальных концентраций (5 - 25) %НКПР при установке порога срабатывания по уровню "Порог 2" равным 20 %НКПР.

 $^{3)}$  – не применяется для контроля ПДК в воздухе рабочей зоны, только для аварийных си-

туаций;<br> $^{(4)}$ - градуировка ИСМ-РІD 1.0 может проводиться индивидуально по следующим компонен-

 $^{5)}$  - градуировка ИСМ-PID 2.0 может проводиться индивидуально по следующим компонентам: изобутилен, бензол, бутанол, о-ксилол;

<sup>6)</sup> – градуировка ИСМ-РІD 3.0 может проводиться индивидуально по следующим компонентам: толуол, гексан, этанол.

Свх - значение содержания определяемого компонента на входе ИСМ, объемная доля, %, массовая концентрация, мг/м<sup>3</sup>, довзрывоопасная концентрация, % НКПР.

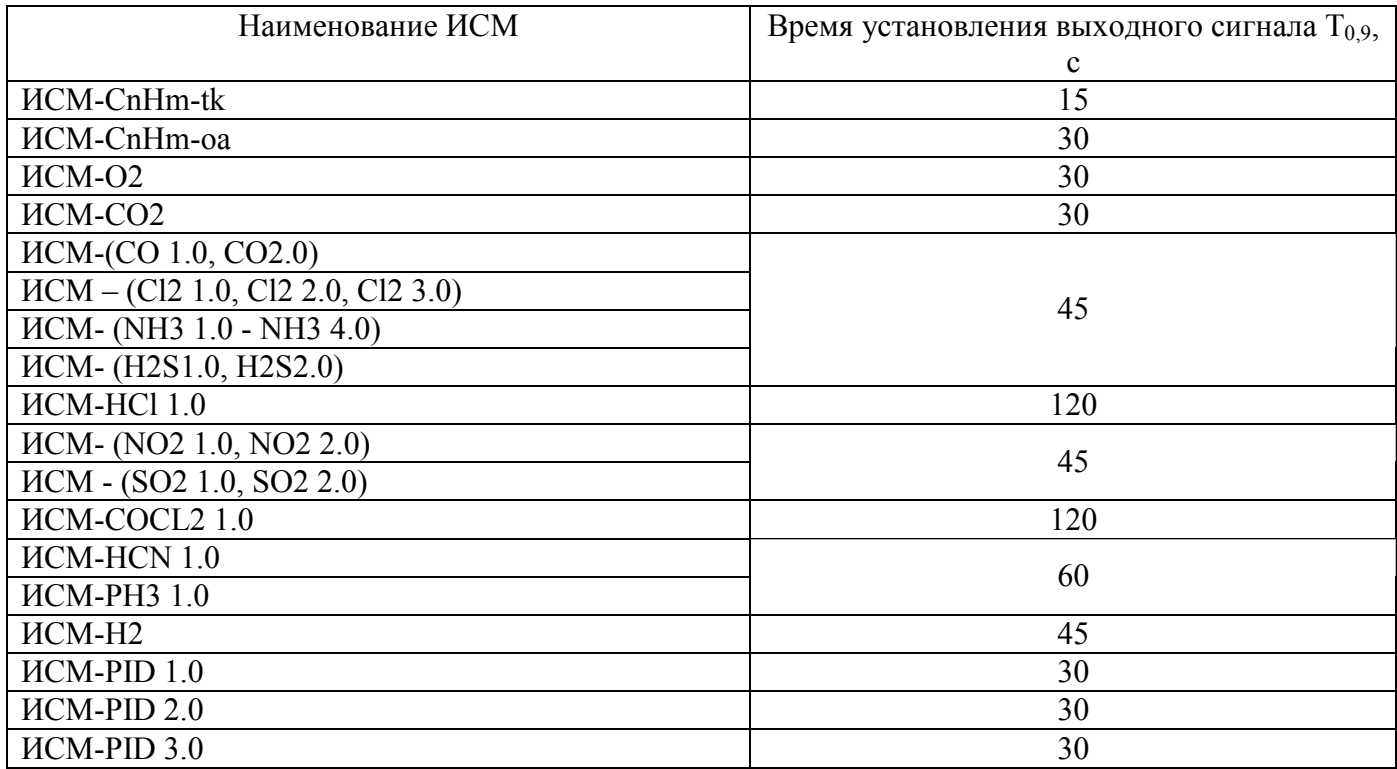

## Таблица В.2 – Время установления выходного сигнала ИСМ

#### Приложение Г (обязательное) Форма протокола поверки ПРОТОКОЛ ПОВЕРКИ

Наименование СИ

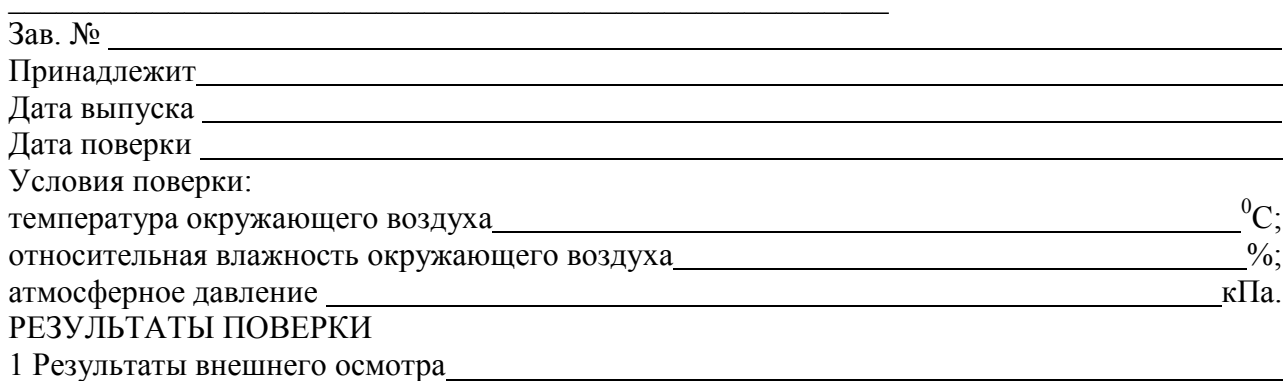

2 Результаты опробования

3 Результаты определения метрологических характеристик:

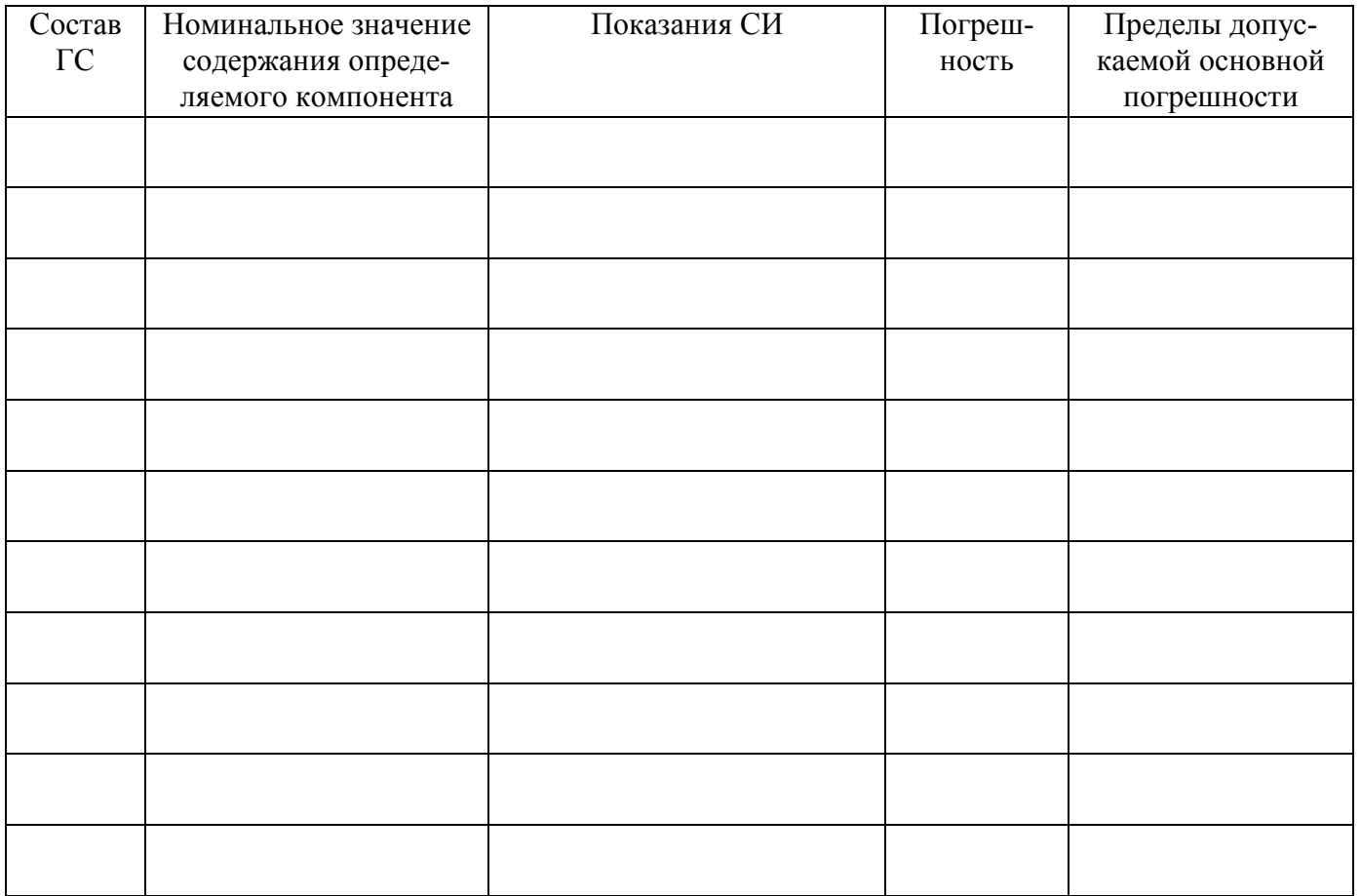

# Вариация показаний<br>
<u>Гариация</u> показаний

4 Заключение о годности

Поверитель Поверитель